## **Pedro Machuca (1490-1550)** PITTORE DEL RINASCIMENTO TRA SPAGNA E ITALIA

Dipartimento Culture e Società Campus viale delle Scienze Edificio 15 | Aula 807

> **Online | Aula Teams Unipa** Link: urly.it/3vr3s

> > 22 | 6 | 2023 ore 9.00 - 12.00

Attività formativa a.a. 2022/2023 Dottorato di Ricerca in Patrimonio Culturale Laurea Magistrale in Storia dell'Arte Programma Mobilità Erasmus+

Seminario di

## **Felipe Serrano Estrella**

Università di Jaén, Spagna

**Introduce** Giovanni Travagliato Coordinatore Corso di Laurea Magistrale in Storia dell'Arte

Intervengono **Michele Cometa** Direttore Dipartimento Culture e Società **Elisa Chiara Portale** 

Coordinatrice Dottorato di Ricerca in Patrimonio Culturale

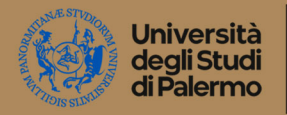

\*: Dipartimento Culture e Società

: Dottorato Patrimonio Culturale *Corso di Laurea* **Magistrale** Storia dell'Arte

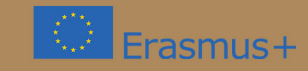